Espace pédagogique de l'académie de Poitiers > Économie Gestion en Lycées Professionnels > Enseigner > Ressources au service des enseignements > Les ressources numériques <http://ww2.ac-poitiers.fr/ecogest/spip.php?article1166> - Auteur : Marie-Anne Dupuis

## Travaux Académiques Mutualisés Économie Gestion LP 2015 2016 - publié le 25/04/2016

*Descriptif :*

Thème 1- Les outils numériques au service de la différenciation pédagogique des enseignements

## Travaux [Académiques](http://ww2.ac-poitiers.fr/ecogest/spip.php?article1083) Mutualisés 2015 2016

Thème 1- Les outils numériques au service de la différenciation pédagogique des enseignements

[Présentation](http://www.genial.ly/View/Index/56daf8f71561ed0a0026da15) des travaux sur Genially

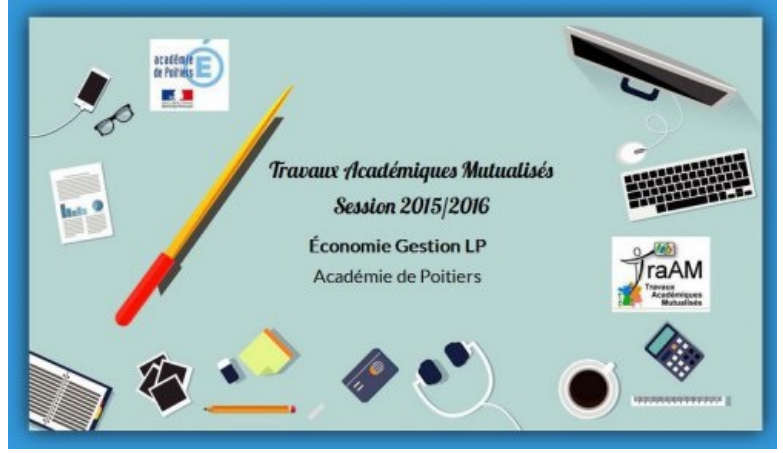

Présentation réalisée avec Genially

Vidéo réalisée par un élève de Terminale Bac Pro Commerce avec sa tablette lors des Travaux **[Académiques](https://youtu.be/zWmPUkJk_QE)** 

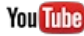

## Préparations aux enquetes (Video [Youtube](https://youtu.be/zWmPUkJk_QE))

Montage réalisé par un élève de Terminale Bac Pro Commerce sur la préparation aux enquêtes par questionnaire en centre ville d'Angoulême Lycée des Métiers Jean Caillaud

Une des infographies réalisées avec Piktochart par les élèves suite au [dépouillement](https://magic.piktochart.com/output/12165659-untitled-infographic#.VxN4z_WerfE.gmail) de l'enquête

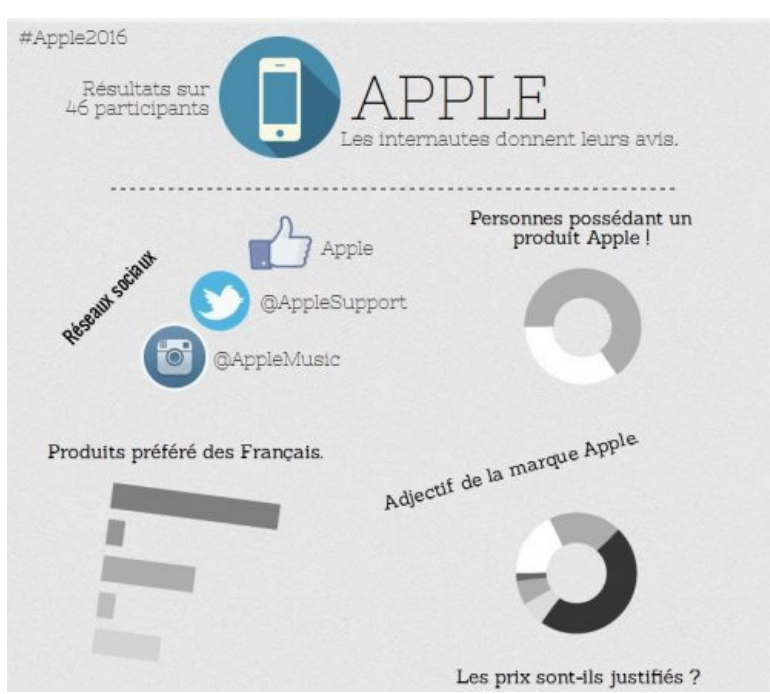

Suite à l'enquête en centre ville, les élèves ont présenté leur résultat sous forme d'infographie réalisée avec Piktochart

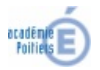

Avertissement : ce document est la reprise au format pdf d'un article proposé sur l'espace pédagogique de l'académie de Poitiers. Il ne peut en aucun cas être proposé au téléchargement ou à la consultation depuis un autre site.